# **InfluxDB Query Plugin**

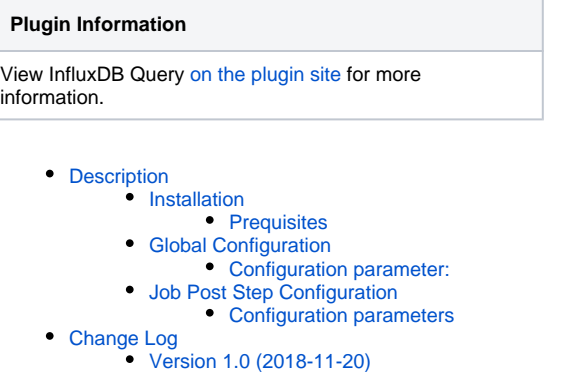

- [Release notes of 1.0](#page-2-0)
- [Version 1.1 \(2018-11-28\)](#page-2-1)
- [Release notes of 1.1](#page-2-2)
- [Version 1.2 \(2018-12-12\)](#page-2-3)
	- [Release notes of 1.2](#page-2-4)

# <span id="page-0-0"></span>**Description**

The plugin provides a mechanism for querying InfluxDB as a post build step for use as a deployment gateway. Using a time series database to for aggregating testing and development tool data makes sense if you can query it after all the testing is complete to determine if a build is stable.

## <span id="page-0-1"></span>**[Installation](https://github.com/jenkinsci/influxdb-query-plugin#installation)**

### <span id="page-0-2"></span>**Prequisites**

• Jenkins running on Java 1.7 or later

## <span id="page-0-3"></span>[Global Configuration](https://github.com/jenkinsci/influxdb-query-plugin#global-configuration)

**Lating Original Physics** 

Select Manage Jenkins -> Configure System, scroll to InfluxDB Query Plugin

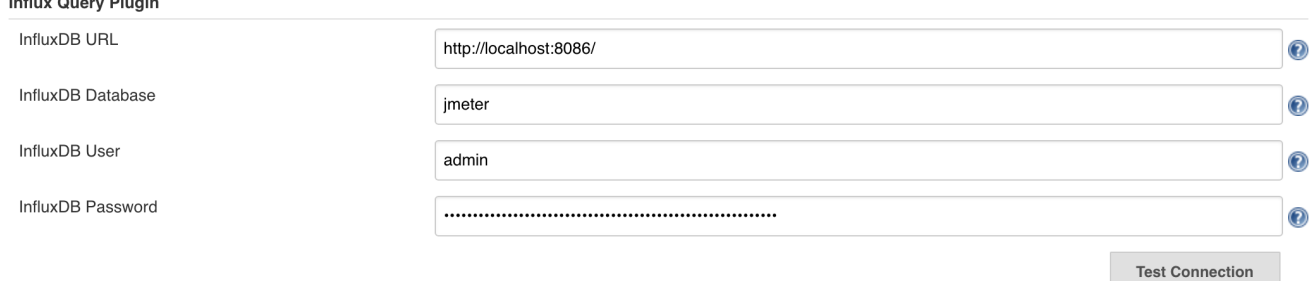

### <span id="page-0-4"></span>**Configuration parameter:**

- **InfluxDB URL**: The complete url including port of the Influxdb e.g. [http://localhost:8086](http://localhost:8086/) or [http://host.domain.com:8086](http://host.domain.com:8086/)
- **InfluxDB Database:** Database name where relevant events are stored e.g. devops  $\bullet$
- **InfluxDB User:** InfluxDB username with access to the relevant events.
- **InfluxDB Password:** Password for InfluxDB user.

Test connection would show you a count of available metrics.

If the count shows 0 measurements, credentials are correct but database may be wrong.

If credentials are incorrect you will receive an authentication error.

## <span id="page-0-5"></span>[Job Post Step Configuration](https://github.com/jenkinsci/influxdb-query-plugin#job-post-build-configuration)

On Job, select Add Post-build step, select Query InfluxDB:

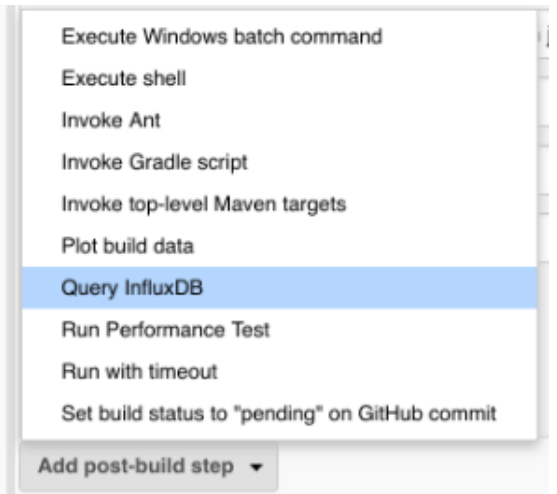

Then configure:

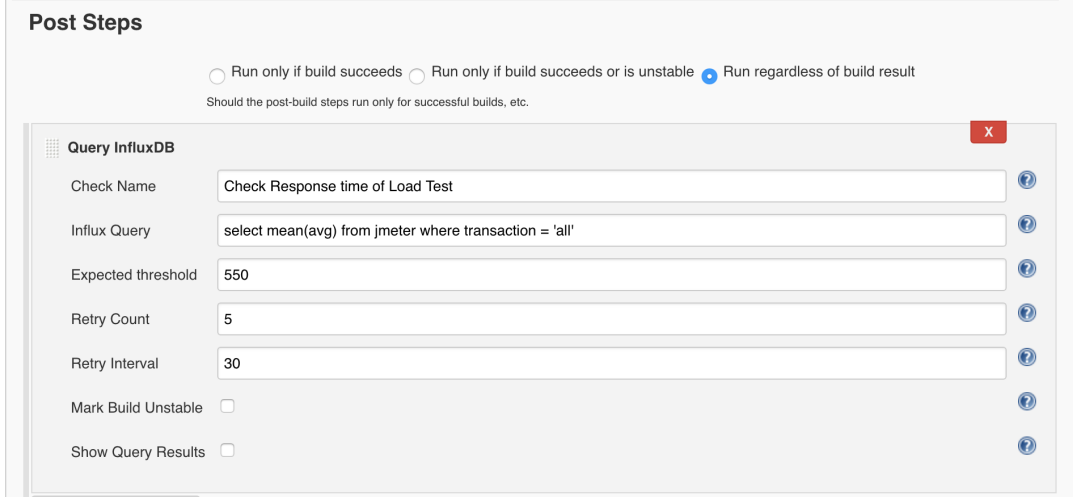

#### <span id="page-1-0"></span>**Configuration parameters**

- **Check Name:** Name for the check to be run, it is display in console for better understanding of performed check.
- **Influx Query:** InfluxDB select query supposed to return 1 value. It can be a sum, count or function returning only one value. May use Jenkins tokens such as build number in the query. e.g. :

select count(errors) from DevOps where application = 'ArchRival2.1' deployment = '2-1-\$BUILD\_NUMBER'.

It may also be a query against any metric in InfluxDB that is filled by a step of the build, for example if you run a Load Test with [Apache JMeter](https://jmeter.apache.org) with an [Backend Listener](http://jmeter.apache.org/usermanual/component_reference.html#Backend_Listener) with [InfluxdbBackendListenerClient](http://jmeter.apache.org/api/org/apache/jmeter/visualizers/backend/influxdb/InfluxdbBackendListenerClient.html) client, you could query the errors to fail a build:

select  $100*sum(countError)/sum(count)$  from jmeter where application = 'mygreatapp' and buildNumber = '\${BUILD\_TAG}'

- **Expected Threshold:** Threshold for the value returned by query result. If exceeded and if Mark Build Unstable is selected, the build will be marked unstable.
- **Retry Count:** Number of times to execute the query as a single post-build step.
- **Retry Interval:** Time to wait in between each query in seconds.
- **Mark Build Unstable:** Check if we should mark the build unstable if the Max Record Count is exceeded.  $\bullet$
- **Show Query Results:** Check if we should should display the query results in the Jenkins console.

You can configure multiple Queries.

For any issue please report at our [official repository.](https://github.com/jenkinsci/influxdb-query-plugin)

<span id="page-1-2"></span><span id="page-1-1"></span>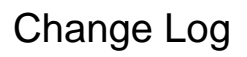

Version 1.0 (2018-11-20)

<span id="page-2-0"></span>**[Release notes of 1.0](https://github.com/jenkinsci/influxdb-query-plugin/milestone/1?closed=1)**

<span id="page-2-1"></span>Version 1.1 (2018-11-28)

<span id="page-2-2"></span>**[Release notes of 1.1](https://github.com/jenkinsci/influxdb-query-plugin/milestone/2?closed=1)**

<span id="page-2-3"></span>Version 1.2 (2018-12-12)

<span id="page-2-4"></span>**[Release notes of 1.2](https://github.com/jenkinsci/influxdb-query-plugin/milestone/3?closed=1)**